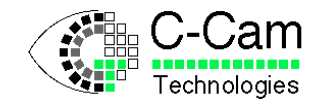

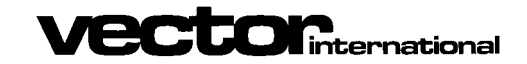

# **CCutil Manual**

**Release 25 February 2003**

**C-Cam Technologies**

a division of

**Vector International**

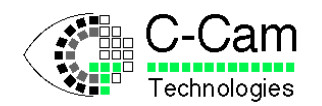

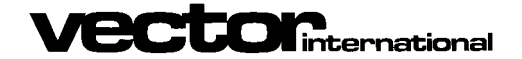

# **Copyright**

C-Cam Technologies is a division of Vector International.

This document contains proprietary and confidential information of C-Cam Technologies, division of vector International.

No part of this document may be translated or reproduced in any form without prior written permission from Vector International.

All rights reserved.

### **Disclaimer**

The information contained within this document has been carefully checked and is believed to be entirely reliable and consistent with the product that it describes. However, no responsibility is assumed for inaccuracies. C-Cam Technologies division of Vector International assumes no liability arising from of the application or use of any product or circuit described herein. C-Cam Technologies reserves the right to make changes to any product and product documentation in an effort to improve performance, reliability or design.

### **Trademarks**

IBM, PC/AT, VGA and SVGA are registered trademarks of International Business Machine Corporation. MS-DOS is a registered trademark of Microsoft Corporation.

### **Restriction**

This code is restricted in reproduction, use and transfer. See the Vector International conditions of use. The license is granted for use of the software on a single computer. By using the software, the user implies agreement to the conditions of use and agrees to settle all disputes through the court in Leuven Belgium.

#### **Distribution**

Distribution is only allowed through registered representatives. A list of these representatives can be found on our web site.

### **Contact address**

**C-Cam Technologies** division of **Vector International**

> Interleuvenlaan 46, B-3001 Leuven Belgium

Tel. +32 (0)16 40 20 16 Fax +32 (0)16 40 03 23

email [info@vector-international.be](mailto:info@vector-international.be) [http://www.vector-international.be](http://www.vector-international.be/)

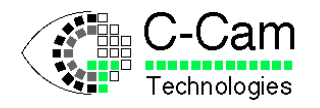

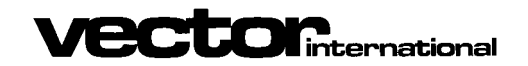

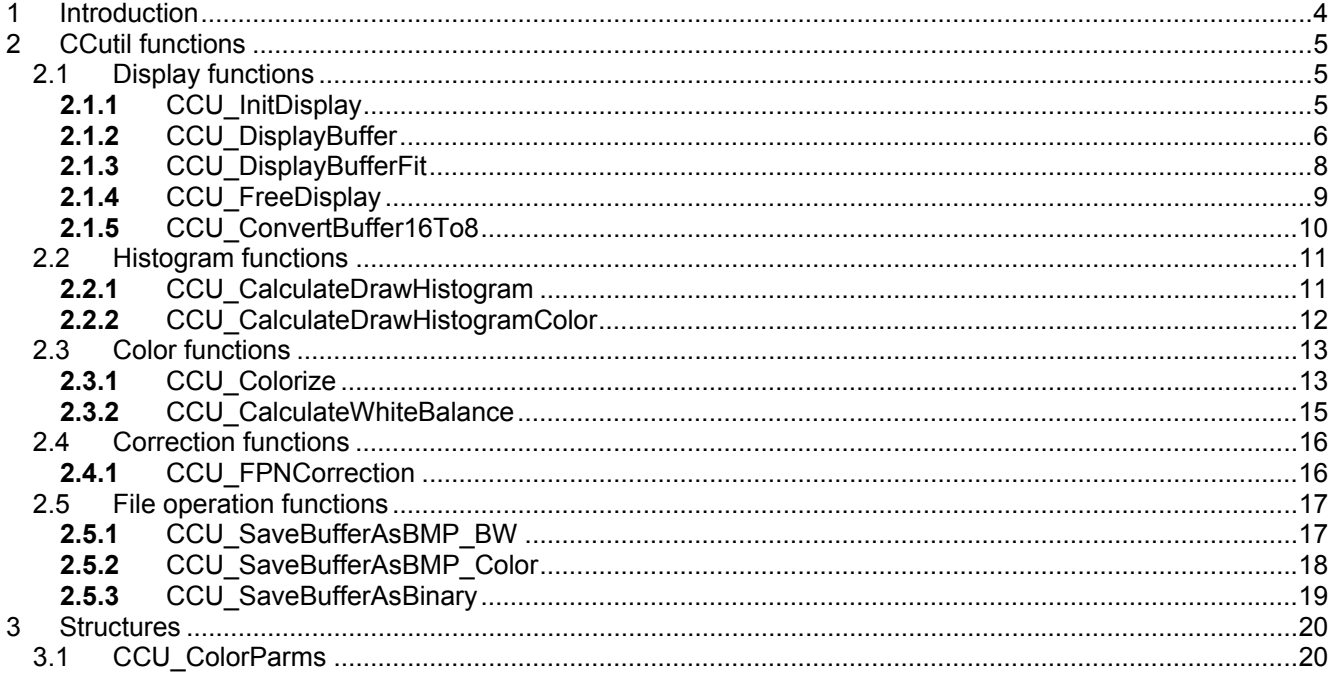

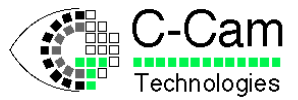

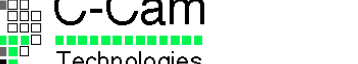

# <span id="page-3-0"></span>**1 Introduction**

This document describes the Application Program Interface of the functions in the utility library called CCUTIL.DLL.

This utility library was first intended to be of use for only internally purposes. But as we deliver sample programs for controlling our cameras that make use of functions in this library, we decided to publish the functions in this library.

The functions in this library have nothing to do with camera acquisition, but are very useful tools on data from cameras already acquired by the functions in CCAPI.DLL. The number of functions in this library will grow in the future as soon as there is need of new functionality. The functions in this library are not optimized for speed, their only purpose is to quickly write demo programs. Also the algorithms used may not be perfect and can always be improved in the future. The interface of the functions described in this manual will not change anymore so programs using these functions need not to be rewritten when new updates of the library become available.

There are more functions available in this library then described in this manual, but they are still under development and their interface might still change. Therefor we advise you not to use these functions until they appear in this manual.

If you have questions regarding this document, please e-mail to c-cam@vector-international.be. We will be glad to help you.

The engineering team of C-Cam hopes you enjoy their effort in enhancing the industrial digital camera revolution.

C-Cam Technologies

**Cton** international

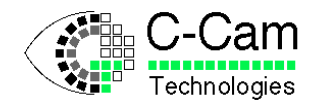

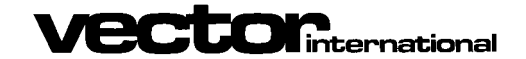

# <span id="page-4-0"></span>**2 CCutil functions**

All functions in the ccutil.dll library have the same prefix: CCU

Functions that can be found in the header file but are not described in this manual are still under development. We advise not to use these functions as their interface may still change or become obsolete.

# <span id="page-4-1"></span>**2.1 Display functions**

- <span id="page-4-2"></span>**2.1.1** CCU\_InitDisplay
	- **Function:**

Initializes the structures and reserves memory needed for displaying, this function has to be called only once before any other display function.

• **Return value:**

Zero when operation was not successful. Nonzero if successful.

• **Syntax definition:**

CCUTIL\_API int CCU\_InitDisplay( void ) ;

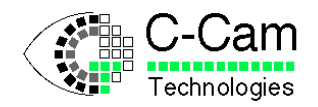

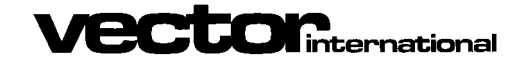

### **2.1.2** CCU\_DisplayBuffer

<span id="page-5-0"></span>• **Function:**

Displays a buffer in an hDC of an object with the given dimensions. The buffers contents will be displayed as 8 bit data in either gray values or color. CCU InitDisplay must be called before using this function.

#### • **Return value:**

Zero when operation was not successful. Nonzero if successful.

```
CCUTIL API int CCU DisplayBuffer( HDC hDC,
                                    PVOID Buffer,
                                    USHORT XStart,
                                    USHORT YStart,
                                    USHORT XSize,
                                    USHORT YSize,
                                    USHORT XPan,
                                    USHORT YPan,
                                    float Zoom,
                                    BOOL Color ) ;
```
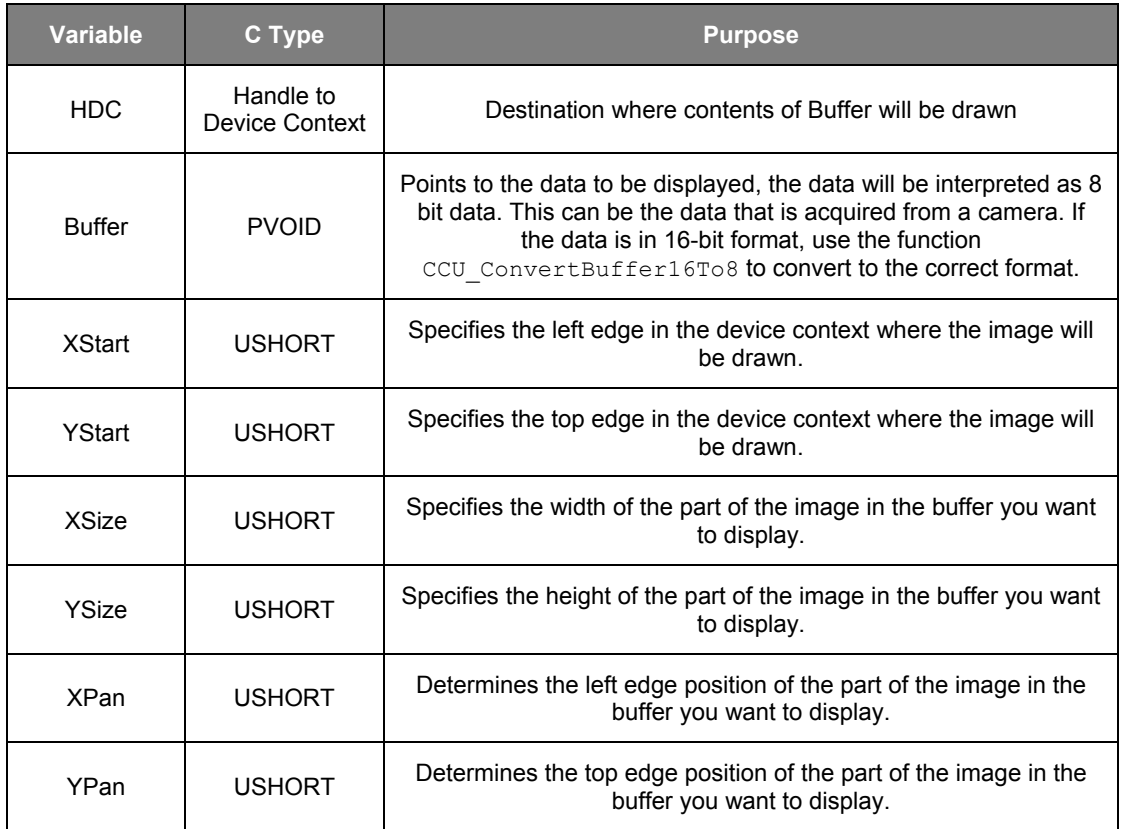

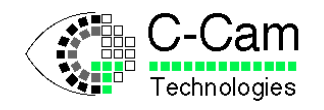

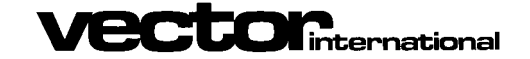

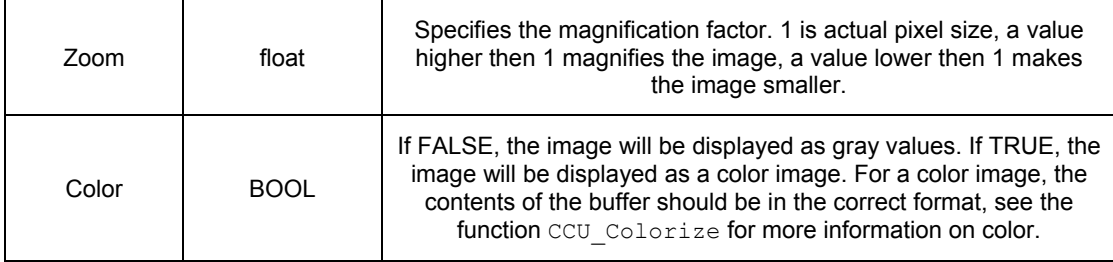

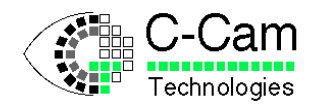

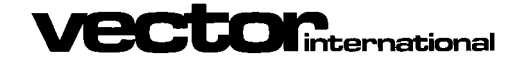

# **2.1.3** CCU\_DisplayBufferFit

<span id="page-7-0"></span>• **Function:**

Displays a buffer in an hDC of an object with the given dimensions and fits it in the given destination window. The buffers contents will be displayed as 8 bit data in either gray values or colour. CCU InitDisplay must be called before using this function.

#### • **Return value:**

Zero when operation was not successful. Nonzero if successful.

```
CCUTIL API int CCU DisplayBufferFit( HDC hDC,
                                       PVOID Buffer,
                                       USHORT XDest,
                                       USHORT YDest,
                                       USHORT XDestSize,
                                       USHORT YDestSize,
                                       USHORT XSrcSize,
                                       USHORT YSrcSize,
                                       BOOL Color ) ;
```
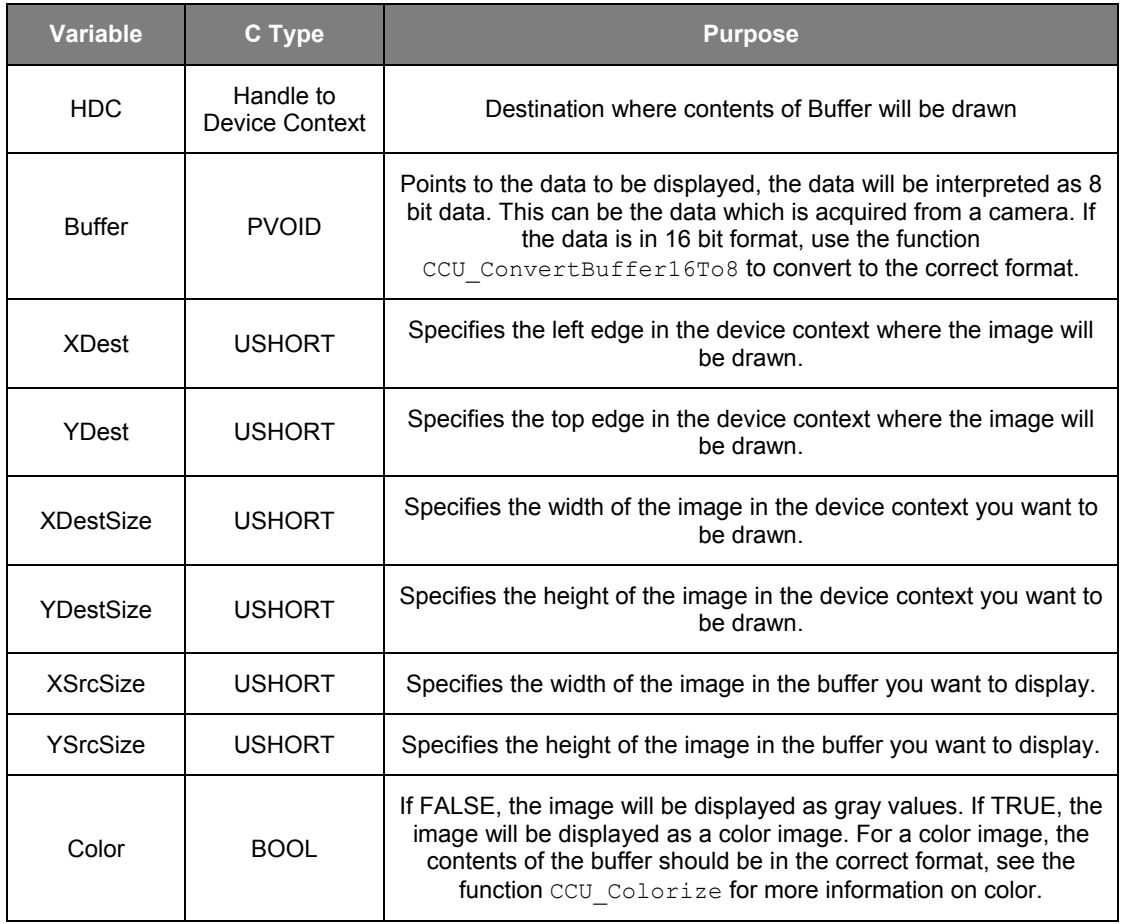

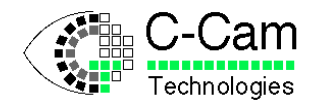

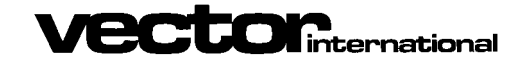

# **2.1.4** CCU\_FreeDisplay

<span id="page-8-0"></span>• **Function:**

Frees any allocated memory used for displaying. CCU\_InitDisplay must be called before using this function.

• **Return value:**

Zero when operation was not successful. Nonzero if successful.

• **Syntax definition:**

CCUTIL API int CCU FreeDisplay( void ) ;

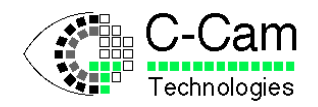

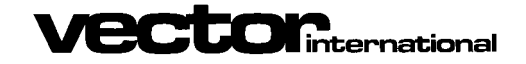

### **2.1.5** CCU\_ConvertBuffer16To8

<span id="page-9-0"></span>• **Function:**

When an image is acquired from a camera with a bit-depth of more than 8, the contents of this buffer cannot be displayed correctly by the display functions. This function transforms the data in the buffer from a 16-bit format to an 8-bit format. Use this function before you call any of the display functions.

#### • **Return value:**

Zero when operation was not successful. Nonzero if successful.

```
CCUTIL API int CCU ConvertBuffer16To8( PVOID InBuffer,
                                       PVOID OutBuffer,
                                        ULONG PixelCount,
                                        UCHAR BitShift ) ;
```
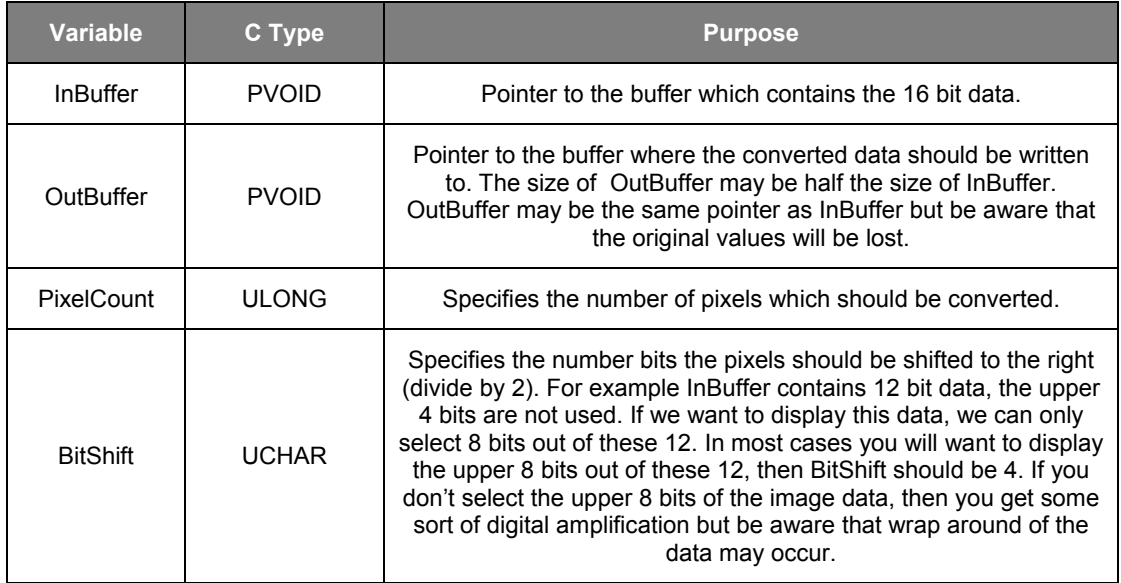

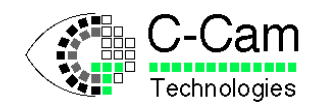

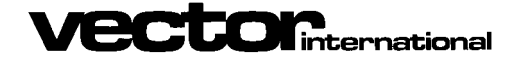

# <span id="page-10-0"></span>**2.2 Histogram functions**

### **2.2.1** CCU\_CalculateDrawHistogram

<span id="page-10-1"></span>• **Function:**

Given a buffer with data acquired from a camera, this functions returns the histogram table and can also draw the histogram in a given hDC. The drawn histogram will always be 256 pixels wide and 192 pixels high, independent if the data is 8 bit wide or more. For higher bit-depths, the drawn histogram will average all values that fall in between 2 pixels. The function can also return the gravity-point of the histogram.

#### • **Return value:**

Zero when operation was not successful. Nonzero if successful.

```
CCUTIL API int CCU CalculateDrawHistogram ( HWND hWnd,
                                            const void * imagebuffer,
                                            ULONG pixelcount,
                                            USHORT pixelwidth,
                                            unsigned long * histogram,
                                            long * gravity ) ;
```
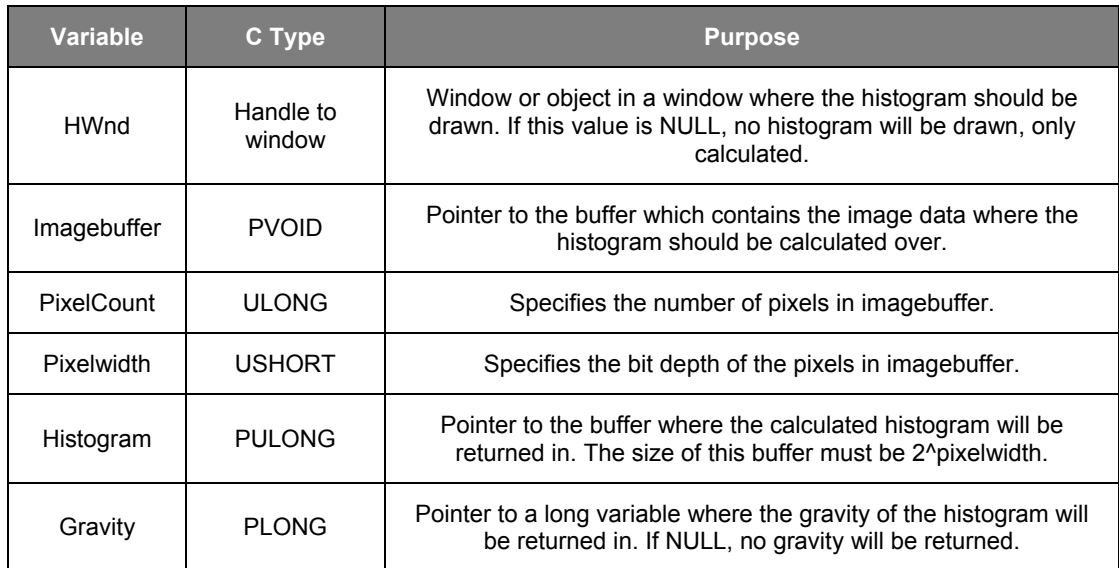

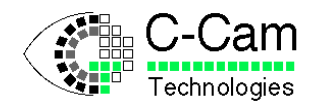

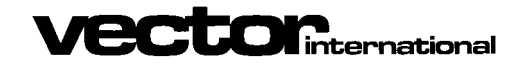

### **2.2.2** CCU\_CalculateDrawHistogramColor

<span id="page-11-0"></span>• **Function:**

Same as CCU\_CalculateDrawHistogram. But the histogram can be calculated for a certain color component in the buffer. The data in the buffer must be formatted in color for this function to be meaningful. See color functions for more information on color formatting.

#### • **Return value:**

Zero when operation was not successful. Nonzero if successful.

#### • **Syntax definition:**

CCUTIL API int CCU CalculateDrawHistogram ( HWND hWnd,

const void \* imagebuffer, ULONG pixelcount, USHORT pixelwidth, USHORT color, unsigned long \* histogram, long \* gravity ) ;

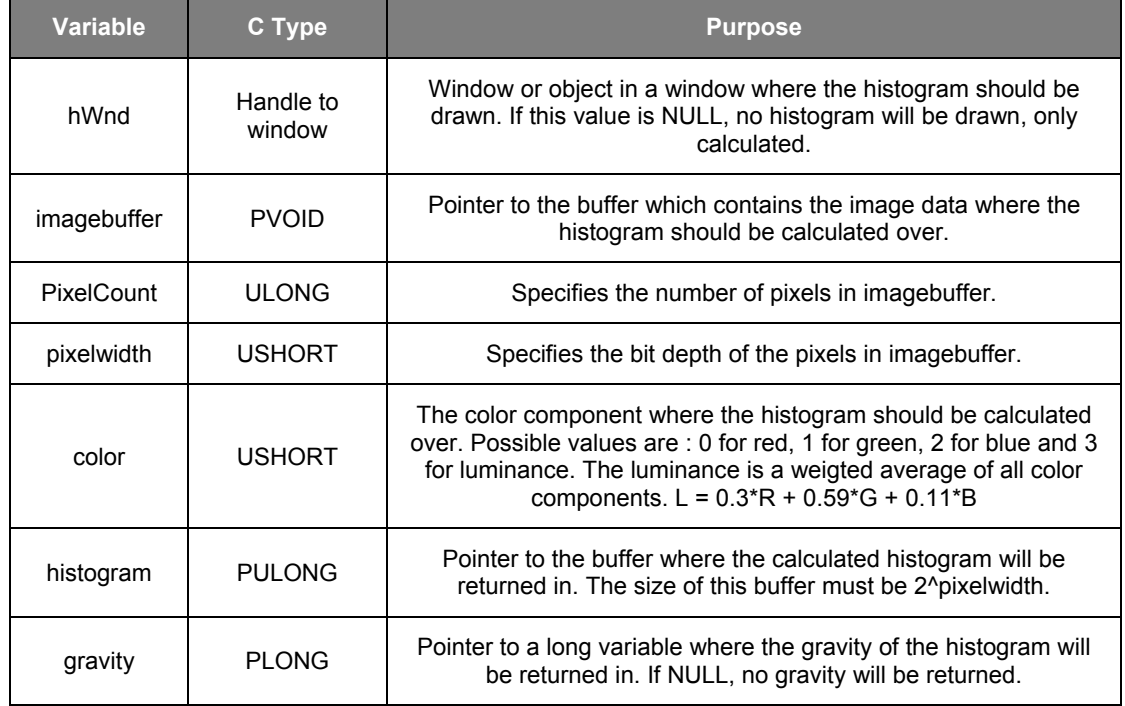

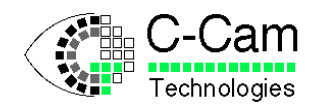

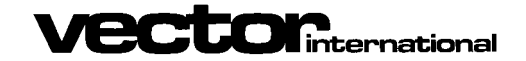

```
CCutil Manual
```
# <span id="page-12-0"></span>**2.3 Color functions**

# **2.3.1** CCU\_Colorize

<span id="page-12-1"></span>• **Function:**

Converts a buffer which contains image data acquired from a camera with a color filter array (CFA) on the sensor, to another buffer and recombines the color information. The output buffer will be three times bigger then the input buffer because each pixel will be represented by the three main color values, which are gathered by the neighboring pixels. The format of the output buffer is compatible with the bitmap format, which means that for each pixel the first word represents blue, the second word represents green and the third word represents red. The colorize function supports several algorithms for color recombination depending on the used CFA pattern.

Bayer pattern :

 $R_{11}G_{12}R_{13}G_{14}R_{15}G_{16}$  ... G21B22G23B24G25B26 R31G32R33G34R35G36 G41B42G43B44G45B46 …

Blue pixel 22 = Avg(R11, R13, R31, R33) ; Avg(G12, G21, G23, G32) ; B22 Green pixel 23 = Avg(R13, R33) ; Avg(G12, G14, G23, G32, G34) ; Avg(B22, B24) Green pixel 32 = Avg(R31, R33) ; Avg(G21, G23, G32, G41, G43) ; Avg(B22, B42) Red pixel 33 = R33 ; Avg(G23, G32, G34, G43) ; Avg(B22, B24, B42, B44)

Diagonal pattern :

 $R_{11}G_{12}B_{13}R_{14}G_{15}B_{16}$  ... G21B22R23G24B25R26 B31R32G33B34R35G36

…

Blue pixel 22 = Avg(R11, R23, R32) ; Avg(G12, G21, G33) ; Avg(B13, B22, B31) Red pixel 23 = Avg(R14, R23, R32) ; Avg(G12, G24, G33) ; Avg(B13, B22, B34) Green pixel 24 = Avg(R14, R23, R35) ; Avg(G15, G24, G33) ; Avg(B13, B25, B34)

Vertical pattern :

```
R_{11}G_{12}B_{13}R_{14}G_{15}B_{16} ...
R_{21}G_{22}B_{23}R_{24}G_{25}B_{26} ...
R_{31}G_{32}B_{33}R_{34}G_{35}B_{36} ...
…
```
Green pixel 22 = Avg(R11, R21, R31) ; Avg(G12, G22, G33) ; Avg(B13, B23, B33) Blue pixel 23 = Avg(R14, R24, R34) ; Avg(G12, G22, G33) ; Avg(B13, B23, B33) Red pixel 24 = Avg(R14, R24, R34) ; Avg(G15, G25, G35) ; Avg(B13, B23, B33)

For speed reasons, the outer circumference (1 pixel wide) of the image will not be converted and will therefor not contain valid color information. No edge exceptions are built into the algorithms.

• **Return value:**

Zero when operation was not successful. Nonzero if successful.

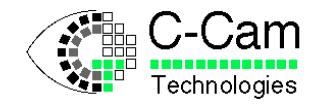

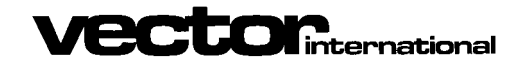

```
CCUTIL_API int CCU_Colorize( PVOID InBuffer,
                             PVOID OutBuffer,
                             USHORT PixelWidth,
                             USHORT Width,
                             USHORT Height,
                             struct CCU_ColorParms * cp ) ;
```
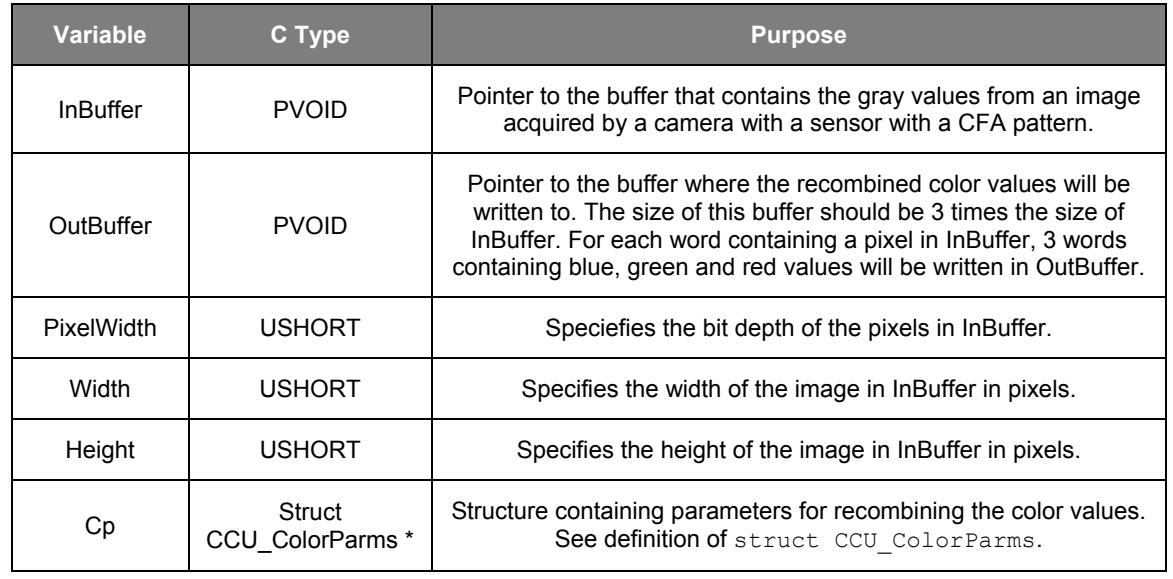

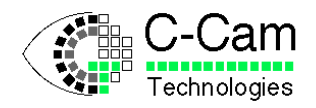

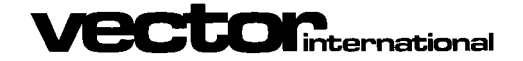

### **2.3.2** CCU\_CalculateWhiteBalance

<span id="page-14-0"></span>• **Function:**

Calculates the white balance parameters given a rectangular area in the image. The algorithm tries to calculate the coefficients for red and blue that make the average value of all pixels in that area a gray level. Be sure that the area marked should actually be a shade of gray. When the color temperature of the source light is unknown, this function can be used to "auto white balance" your image. Call this function before you call CCU Colorize.

#### • **Return value:**

Zero when operation was not successful. Nonzero if successful.

```
CCUTIL API int CCU CalculateWhiteBalance( PVOID ColBuffer,
                                           USHORT PixelWidth,
                                           USHORT Width,
                                           USHORT XStart,
                                           USHORT XEnd,
                                           USHORT YStart,
                                           USHORT YEnd,
                                           struct CCU ColorParms * cp);
```
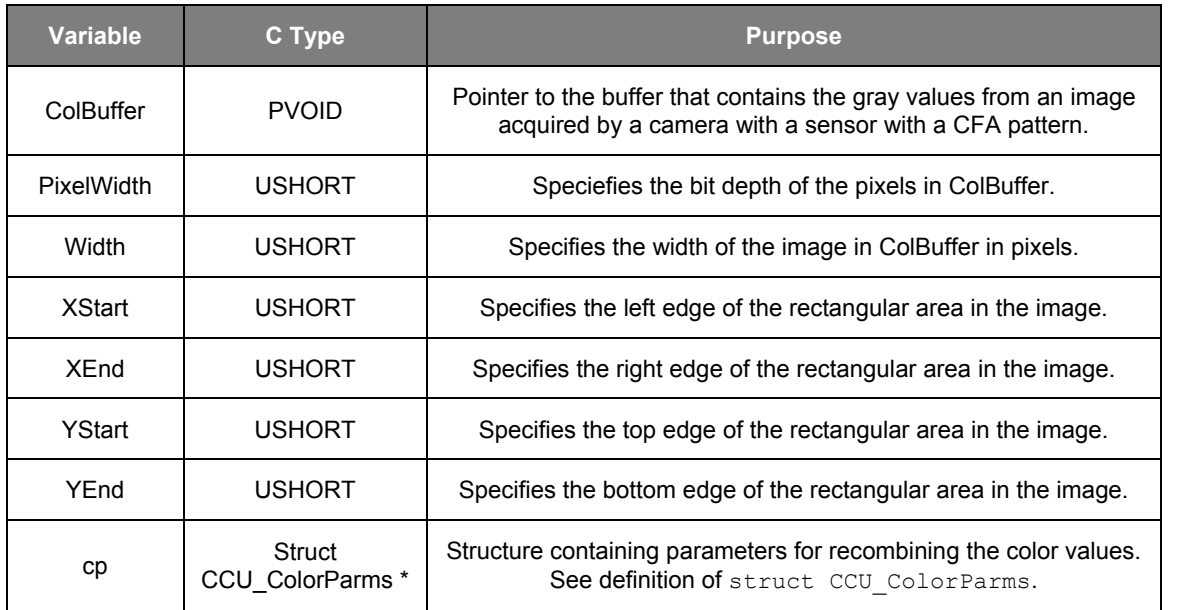

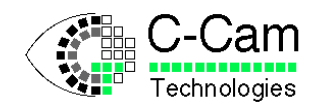

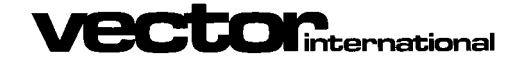

# <span id="page-15-0"></span>**2.4 Correction functions**

# **2.4.1** CCU\_FPNCorrection

<span id="page-15-1"></span>• **Function:**

Corrects an image in a buffer that contains Fixed Pattern Noise (FPN) by subtracting the amount of FPN stored in another buffer.

#### • **Return value:**

Zero when operation was not successful. Nonzero if successful.

```
CCUTIL API int CCU FPNCorrection ( PVOID InBuffer,
                                    PVOID OutBuffer,
                                    USHORT PixelWidth,
                                    USHORT XSize,
                                    USHORT XStart,
                                    USHORT YStart,
                                    USHORT XEnd,
                                    USHORT YEnd,
                                    USHORT XInc,
                                    USHORT YInc,
                                    PVOID CorrBuffer ) ;
```
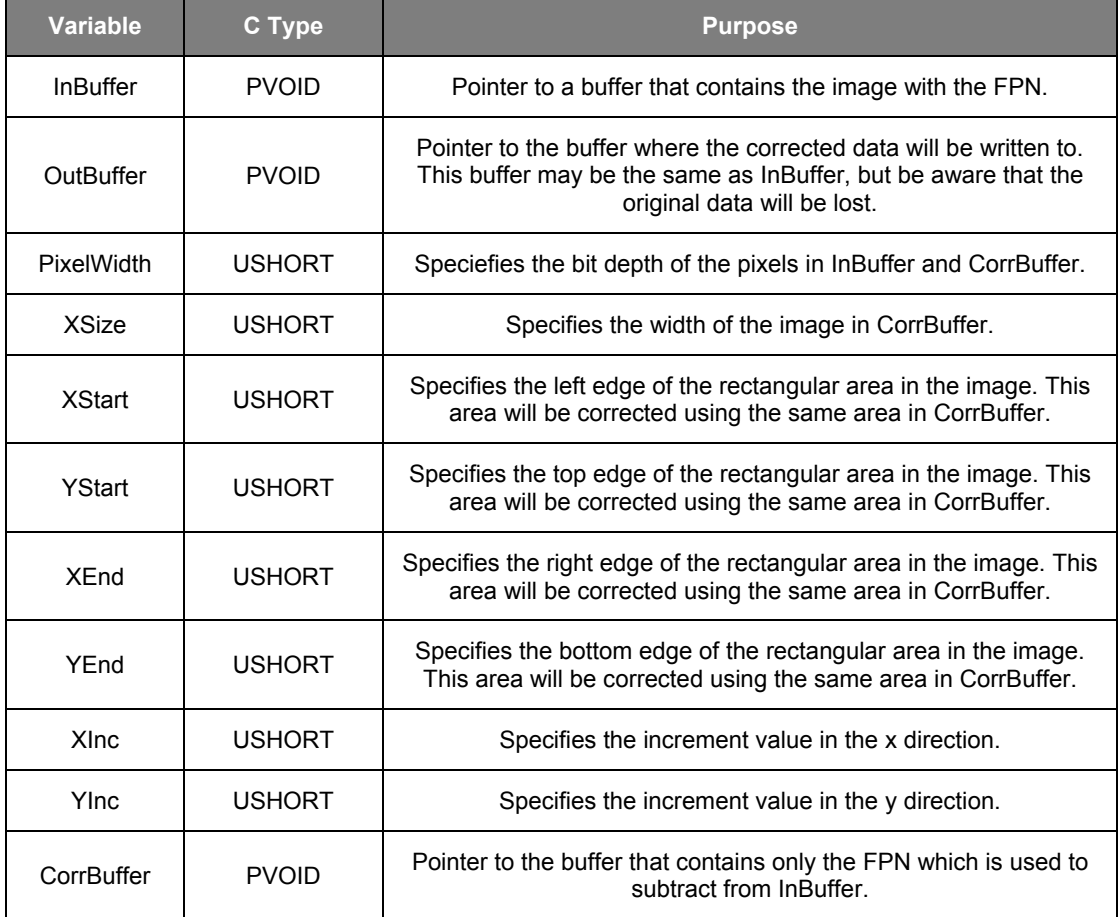

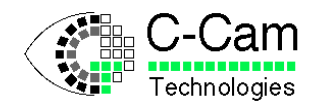

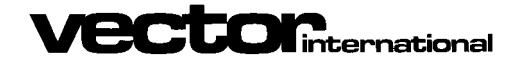

# <span id="page-16-0"></span>**2.5 File operation functions**

### **2.5.1** CCU\_SaveBufferAsBMP\_BW

<span id="page-16-1"></span>• **Function:**

Saves an image in the buffer as a black & white Bitmap™ file.

• **Return value:**

Zero when operation was not successful. Nonzero if successful.

```
CCUTIL API int CCU SaveBufferAsBMP BW( char * FileSpec,
                                        PVOID buffer,
                                        USHORT xsize,
                                        USHORT ysize,
                                        int flipvertical ) ;
```
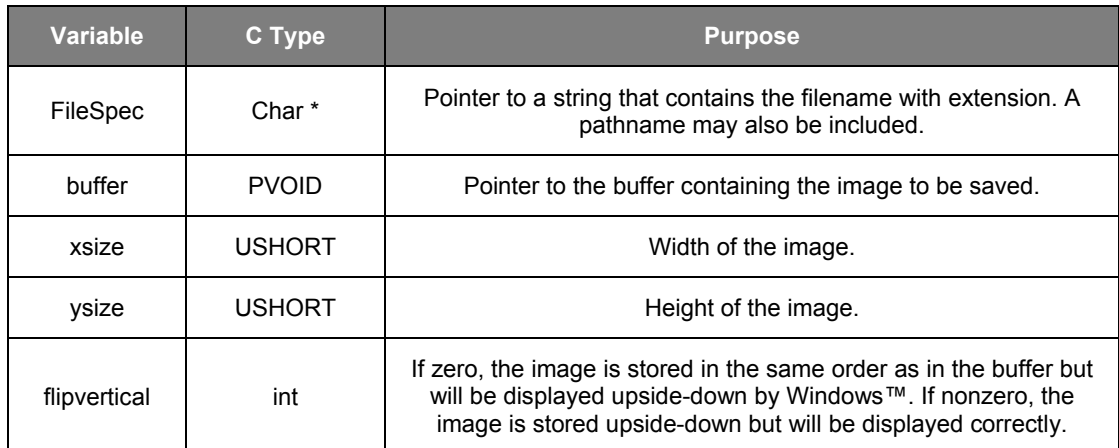

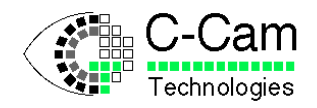

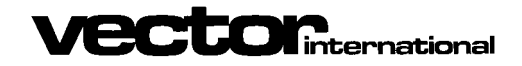

# **2.5.2** CCU\_SaveBufferAsBMP\_Color

<span id="page-17-0"></span>• **Function:**

Saves an image in the buffer as a color Bitmap™ file. The image data in the buffer must have the correct format. See color functions for more information on color.

• **Return value:**

Zero when operation was not successful. Nonzero if successful.

```
CCUTIL API int CCU SaveBufferAsBMP BW( char * FileSpec,
                                        PVOID buffer,
                                        USHORT xsize,
                                        USHORT ysize,
                                        int flipvertical ) ;
```
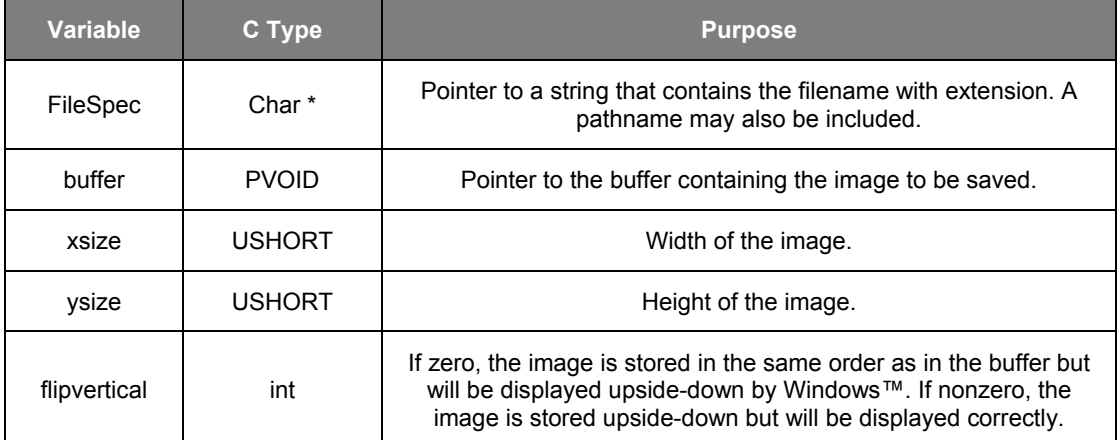

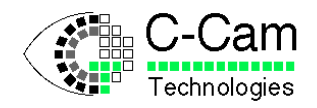

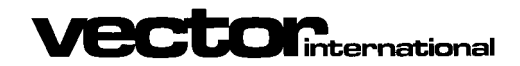

# **2.5.3** CCU\_SaveBufferAsBinary

<span id="page-18-0"></span>• **Function:**

Saves an image in the buffer in a binary file.

• **Return value:**

Zero when operation was not successful. Nonzero if successful.

```
CCUTIL_API int CCU_SaveBufferAsBinary( char * FileSpec,
                                       PVOID buffer,
                                       ULONG size ) ;
```
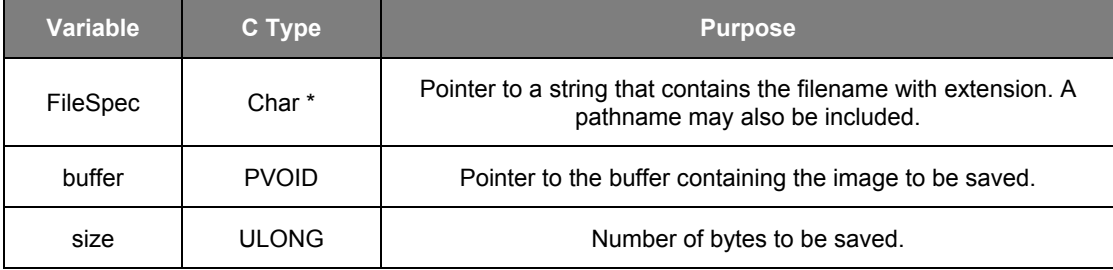

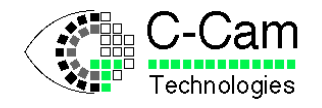

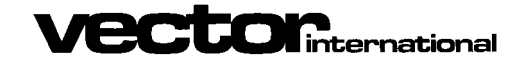

# <span id="page-19-0"></span>**3 Structures**

# **3.1 CCU\_ColorParms**

<span id="page-19-1"></span>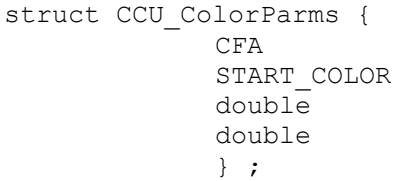

CFAType ; StartColor ; RedLuminance, GreenLuminance, BlueLuminance ; Saturation, Brightness, Contrast ;

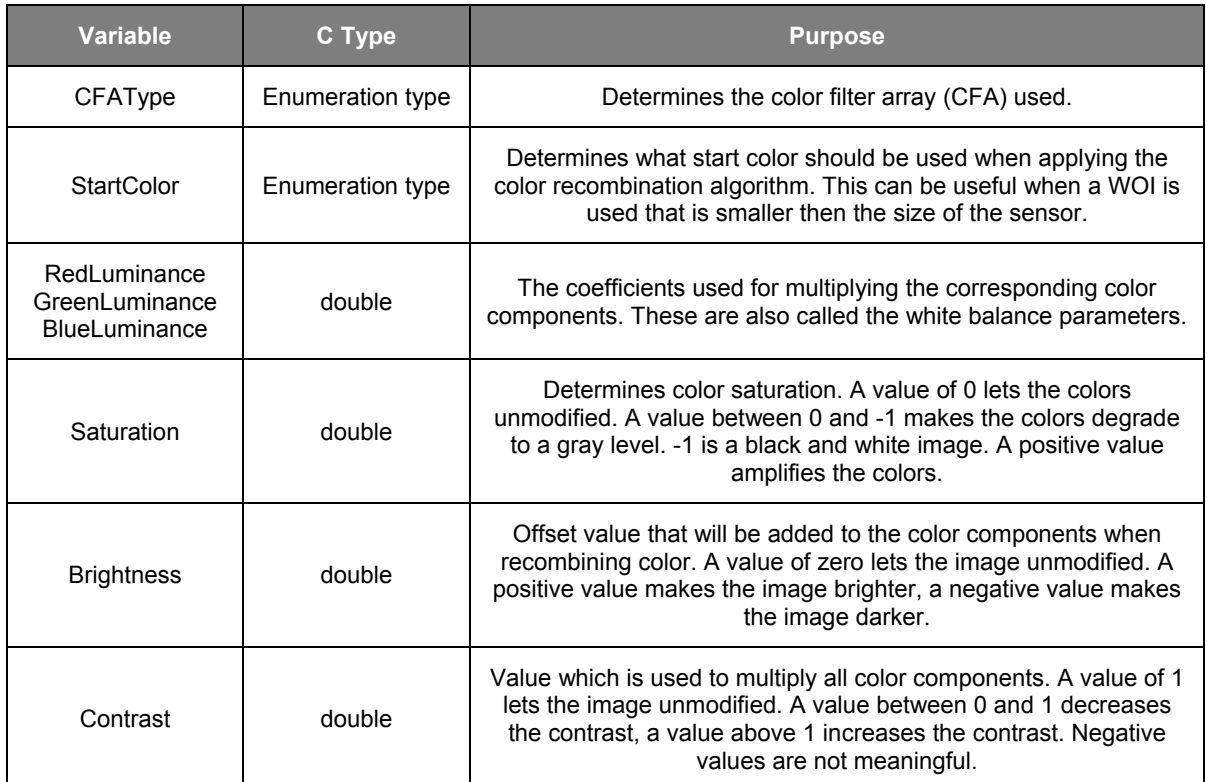